www.kaoyancas.net

## 线性系统的校正方法

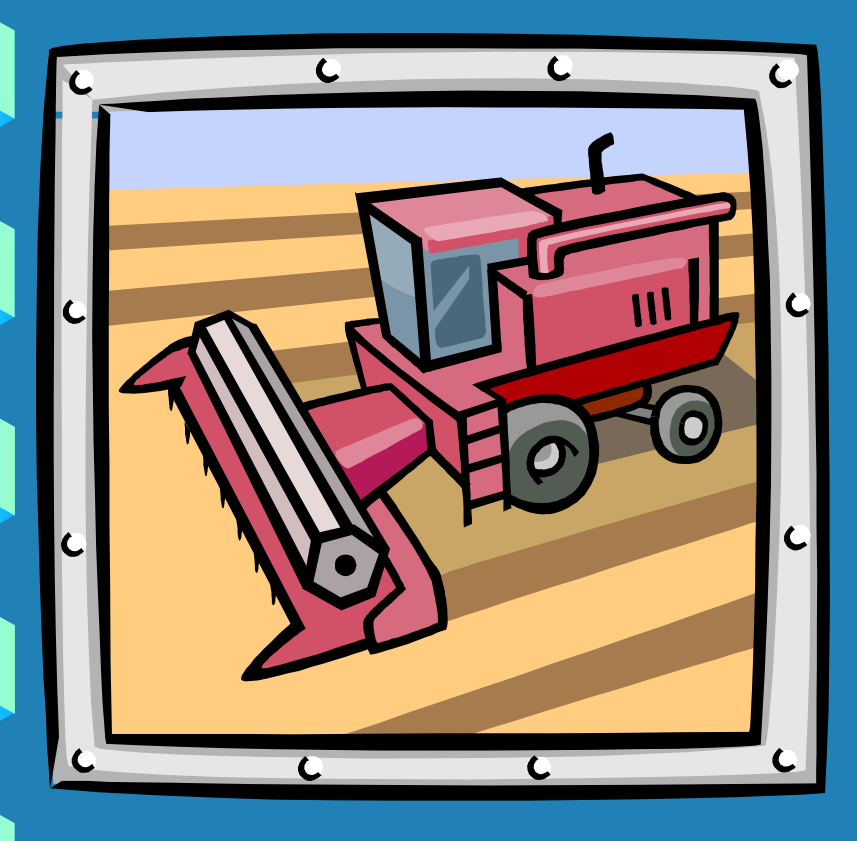

- ●1系统的设计与校正 问题
- ○2常用校正装置及其 特性
- ●3串联校正
- 串联超前校正
- 串联滞后校正
- ●4反馈校正 ●5复合校正

www.kaoyancas.net

## 超前校正网络设计 高参考价值的真题、答案、学长笔记、辅导班课程,访问:www.kaoyancas.net

例题6-3设控制系统如图所示,

要求:1单位斜坡输入时,  $\left| \left. \alpha \right| \right| \left. \beta \right| \leq 45^o$  and the set of  $\alpha$  and  $\alpha$  and  $\alpha$  and  $\alpha$  and  $\alpha$  and  $\alpha$  and  $\alpha$ 位置输出稳态误差  $e_{ss}$  ≤ 0.1

$$
\exists \mathcal{F} \mathcal{K}: \mathbb{1} \oplus \mathbb{1} \mathbb{N} \mathbb{R} \mathbb{R
$$

3幅值裕度 *h*"(*db*)≥10*db*。试设计串联 超前校正网 G<sub>c</sub>(s)。 | 解:

1根据稳态误差要求确定开环增益k。 这是I型系统,  $e_{ss} = \frac{1}{1}$  ≤ 0.1,  $k$  ≥ 10, 取 $k$  = 10  $1^{17/10}$   $\sim$  0.1  $L > 10$  Fy L 1  $=\frac{1}{k} \leq 0.1, k \geq 10, \exists k = 10$ *k*  $e_{ss} = \frac{1}{L} \le 0.1, k \ge 10, \exists \& k = 10$ 

2绘制原系统频率特性

www.kaoyancas.net

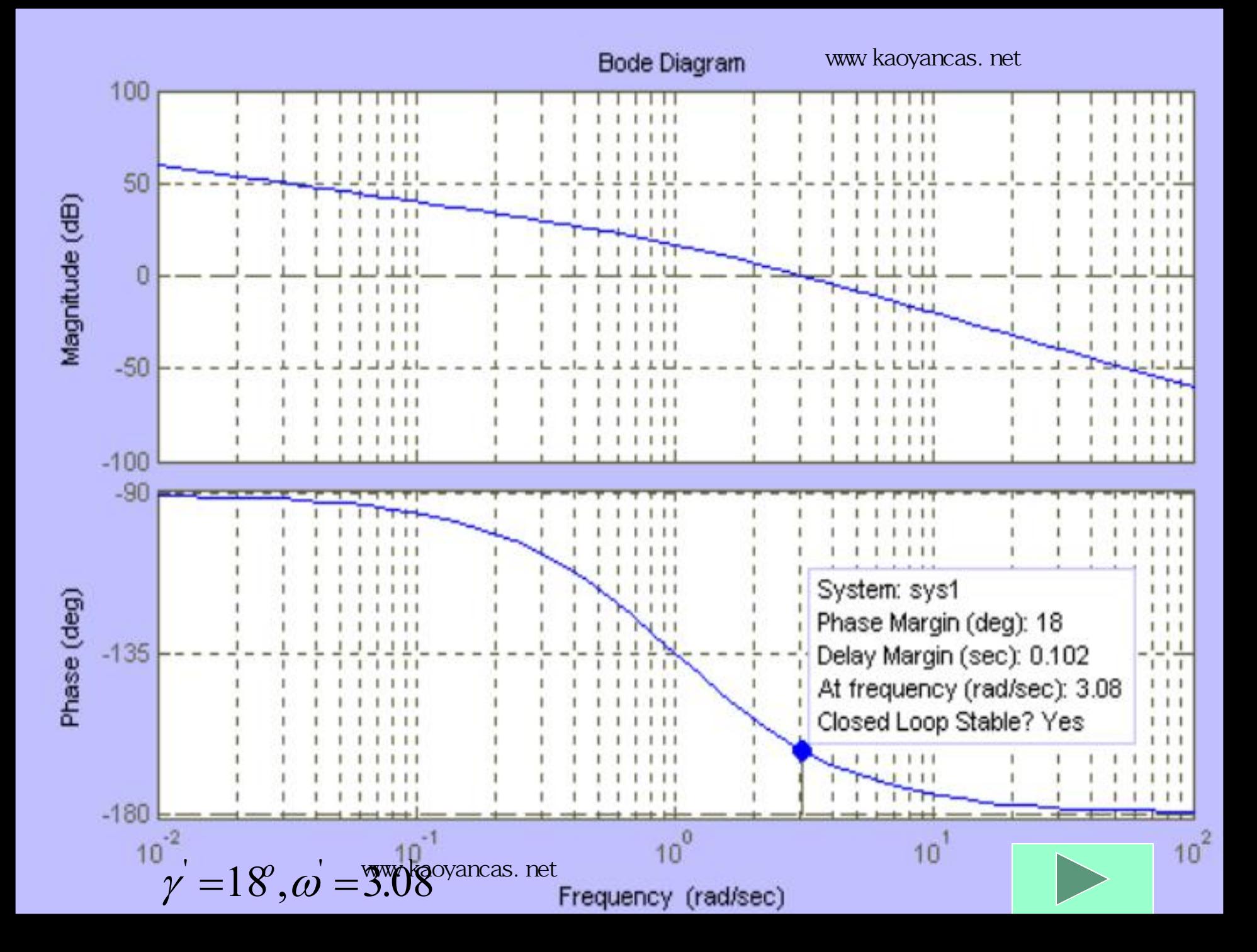

 $36.4$ 

 $= 36.4$ 

 $_m$  –  $J_{\mathbf{U}}$ . T

*m* — т.т.

 $= 4.45$ 

45.4

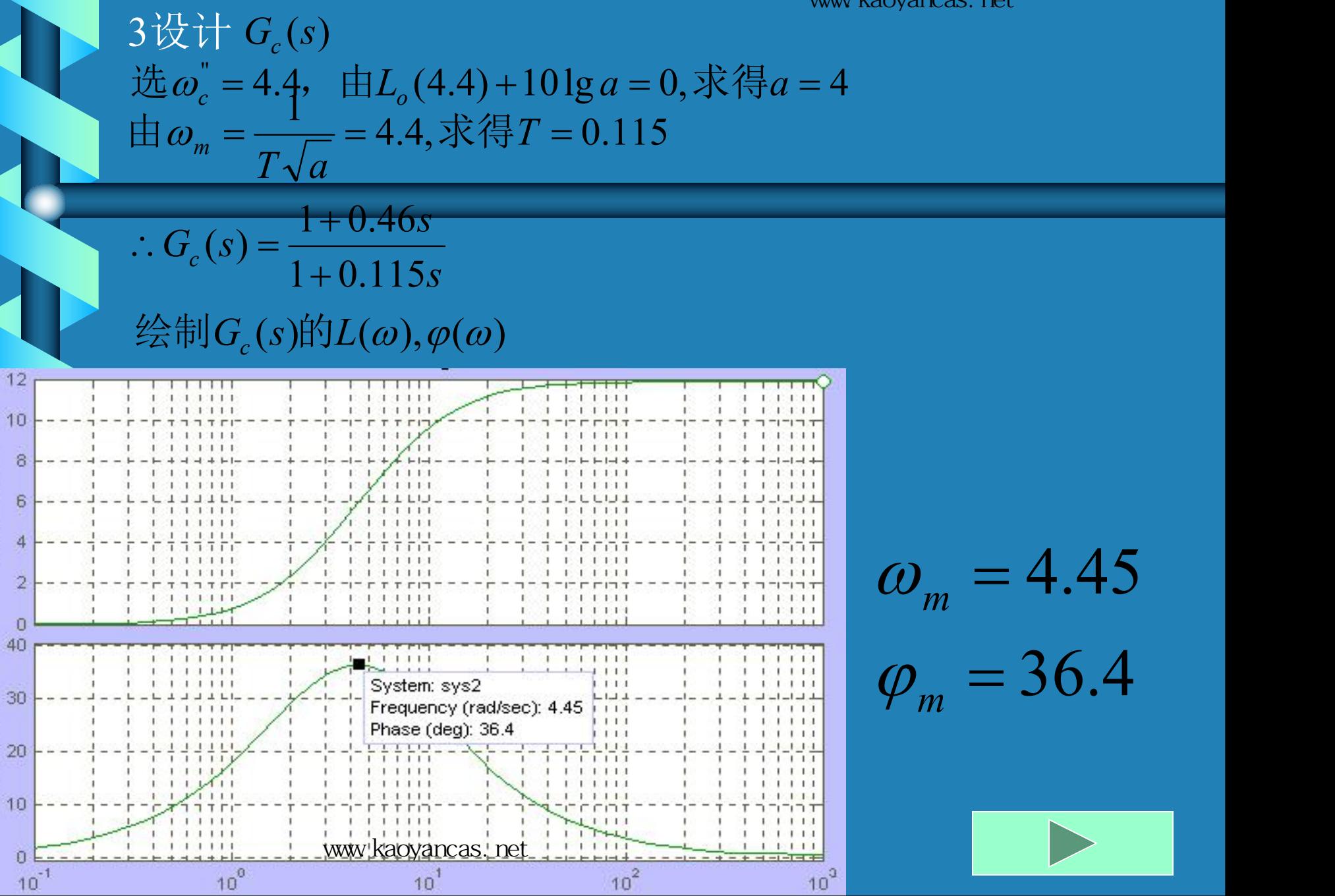

Magnitude (dB)

Phase (deg)

4验算性能指标

www.kaoyancas.net

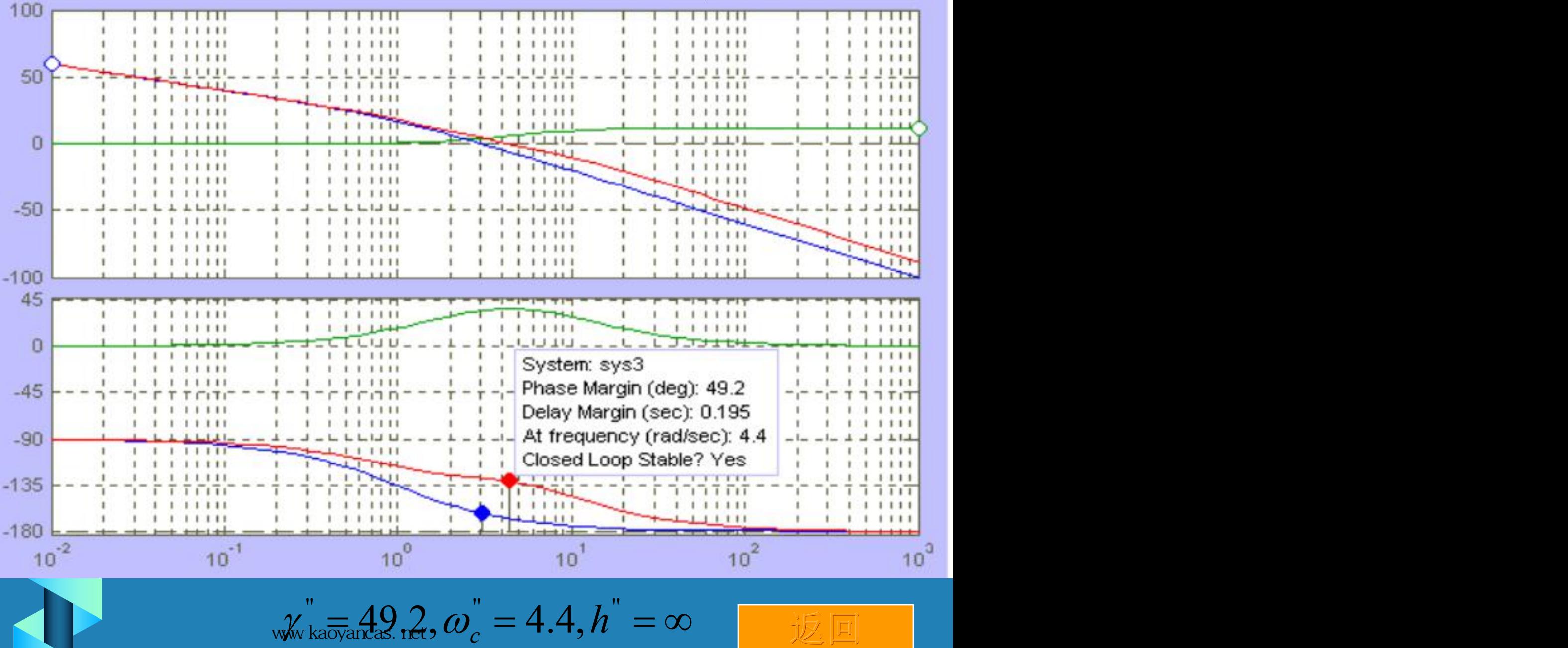

## 滞后校正网络设计 高参考价值的真题、答案、学长笔记、辅导班课程,访问:www.kaoyancas.net

*k*

例题6-4设控制系统如图所示,

解: 1根据误差系数的要求选 k = k<sub>v</sub> = 30 and the state of the state of the state of the state of the state of the state of the state of the state of the state of the state of the state of the state of the state of the state of the state  $\frac{\kappa}{s(0.1s+1)(0.2s+1)}$ 若要求: 1校正后静态速度误 差系数等于 )(30 <sup>1</sup> *s* 2相角裕度 *<sup>o</sup>* 40 幅值裕度 ≥10*db* 3截止频率 ≥2.3 试设计串联校正装置 2.2 2.3 1

 $2$ 绘制原系统的对数曲线可得  $\gamma'$ ,  $h$ ,  $\omega_c$ 

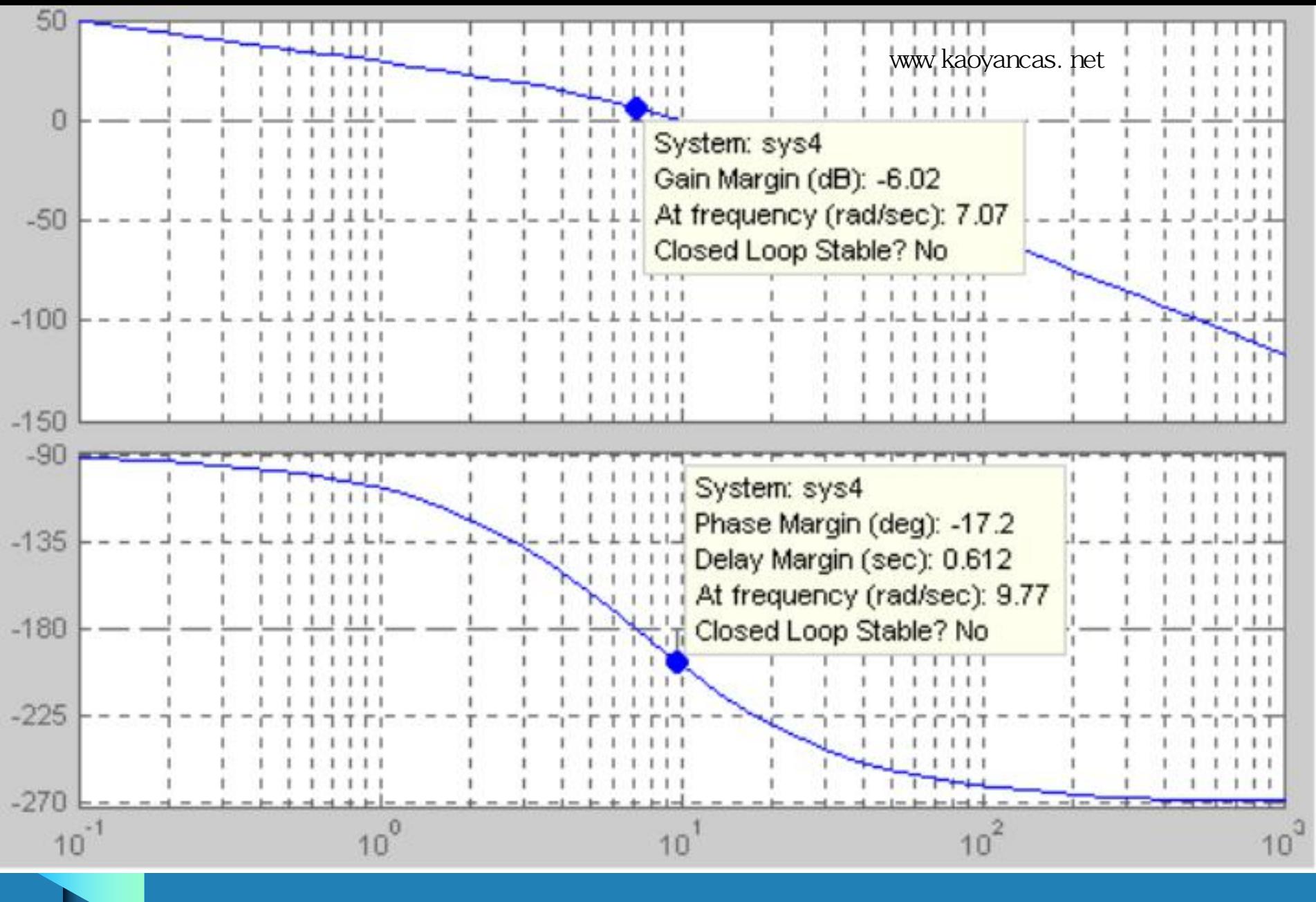

 $\gamma$  = -172,  $Q_{\text{gw}} = Q_{\text{av}}$   $h_{\text{def}} = -6.02db$ 

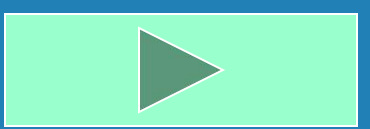

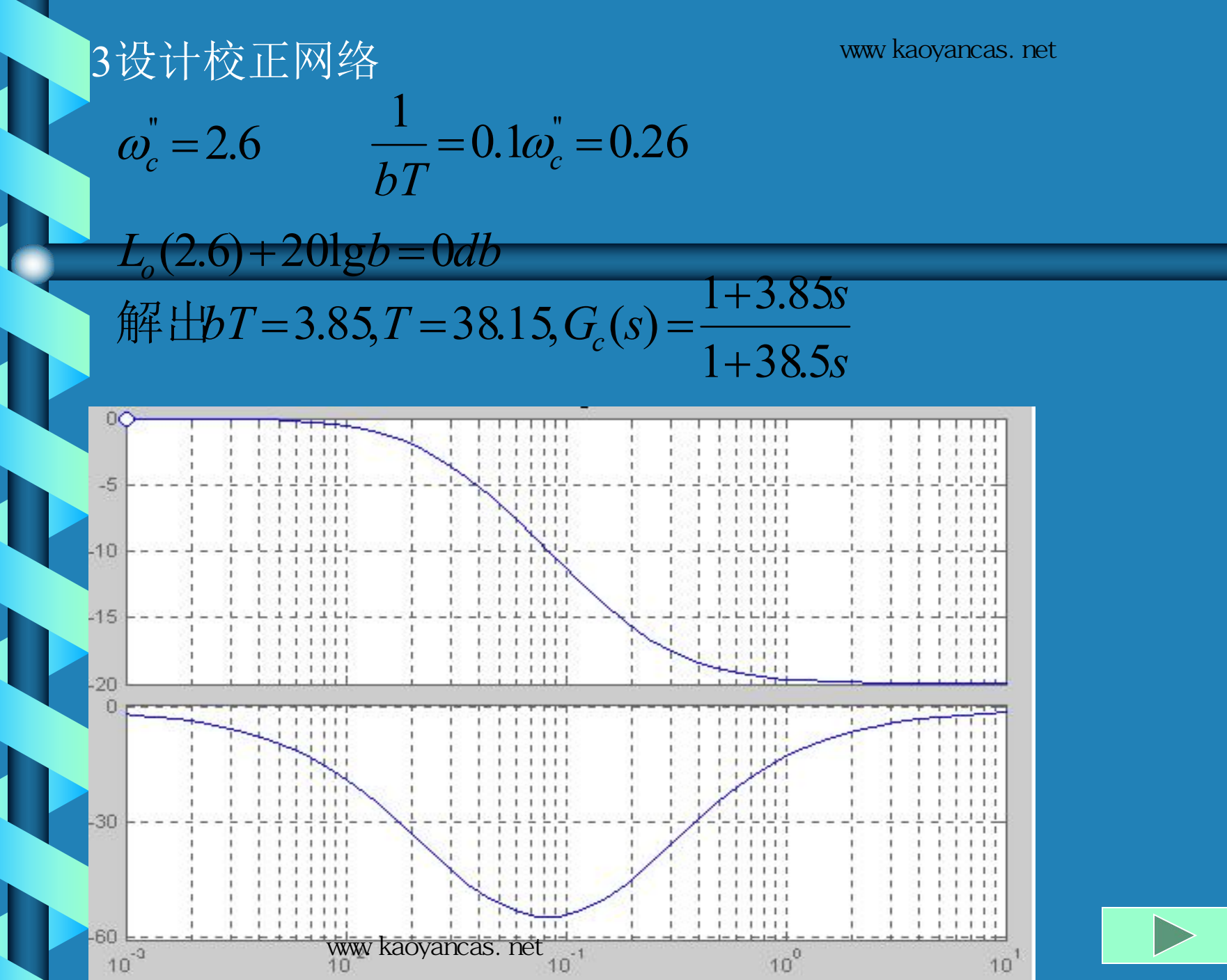

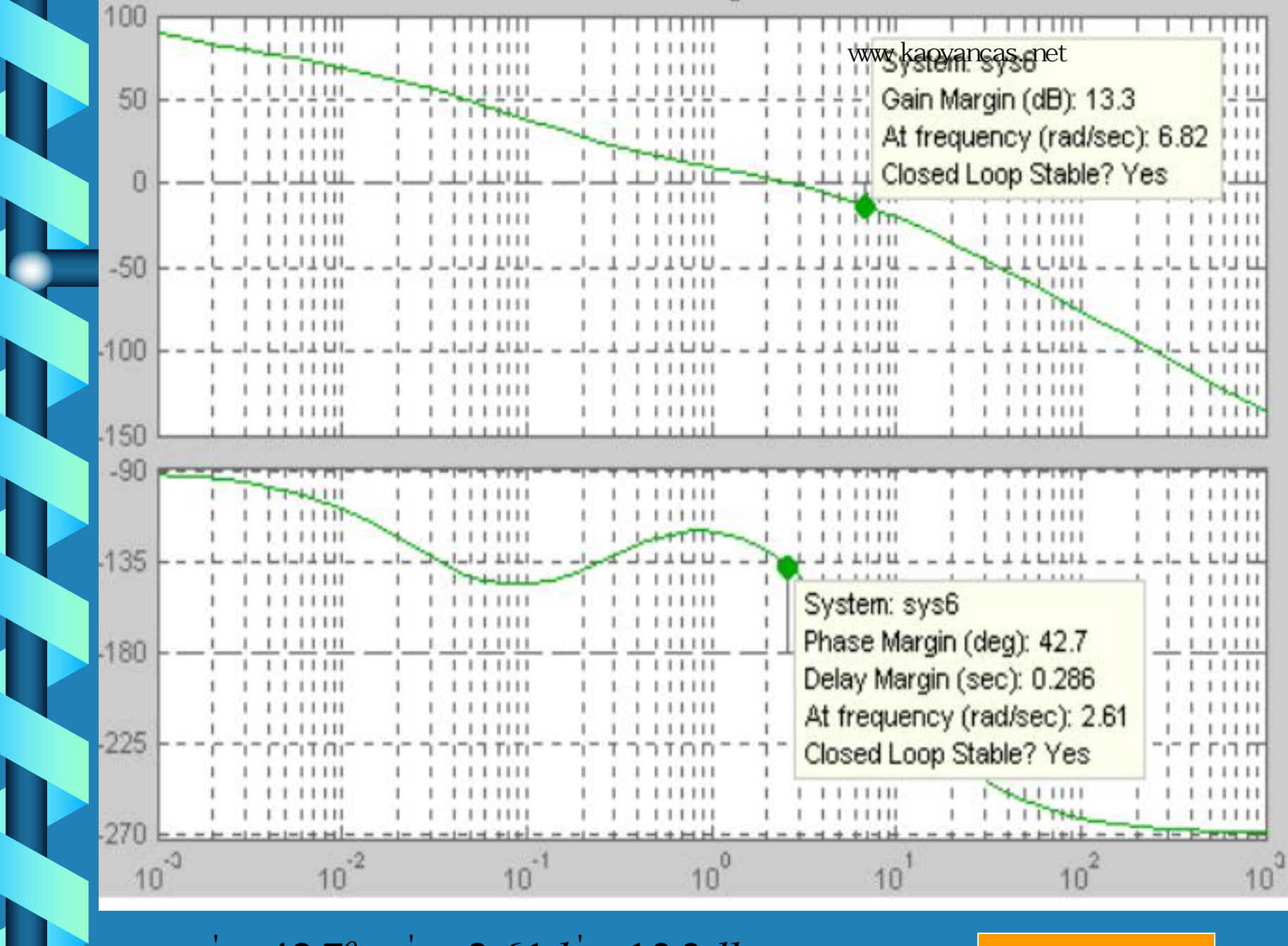

 $\gamma' = 42.7\%$   $\gamma_{\text{c}}$   $\gamma' = 42.7\%$   $\gamma_{\text{c}}$   $\gamma' = 42.7\%$   $\gamma$   $\gamma' = 42.7\%$   $\gamma$ 

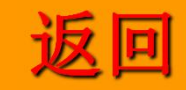